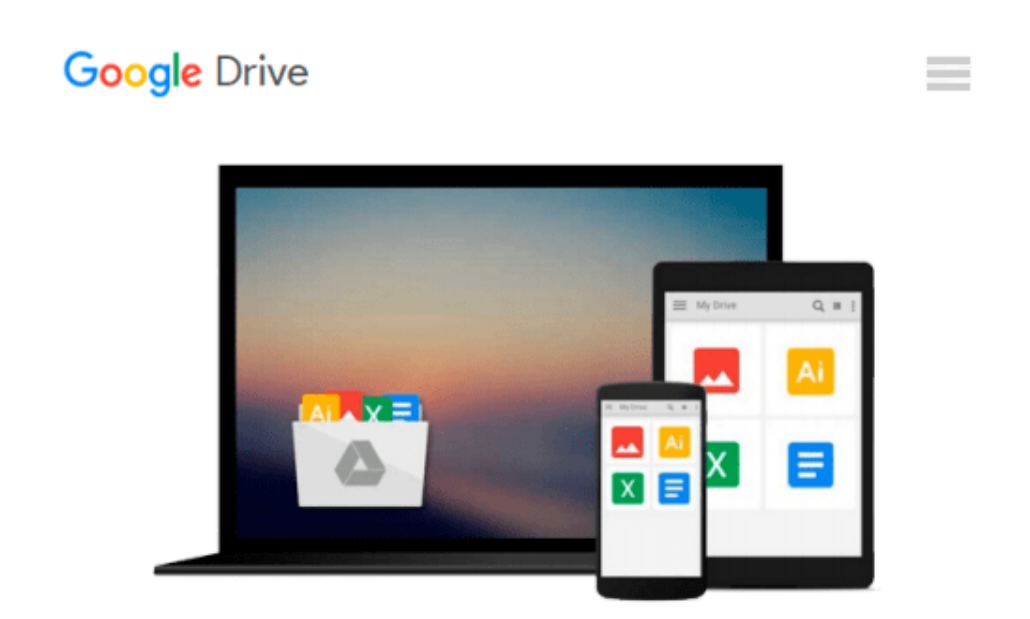

# **Windows 10: Learn How to Transition from Windows 7 to Windows 10**

*Chris Sheckler*

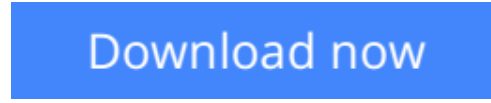

[Click here](http://zonebook.me/go/read.php?id=1519359896) if your download doesn"t start automatically

## **Windows 10: Learn How to Transition from Windows 7 to Windows 10**

Chris Sheckler

#### **Windows 10: Learn How to Transition from Windows 7 to Windows 10** Chris Sheckler

Technology is everything in both our business and personal lives nowadays. With technology comes both hardware and software upgrades. So now you find yourself needing to upgrade from Windows 7 to Windows 10. While some like taking the exploration route after installing a new operating system, others prefer to gather information and plan accordingly. It can sometimes be a bit of a challenge to figure out what the newest changes and features are and how to work them. Whatever new operating system will be running on your device, it is important to be comfortable with it and understand the key points. Attempting to figure all of this out on your own can be very confusing and it can take up a lot of your time without yielding the results you want. "Windows 10: Learn How to Transition from Windows 7 to Windows 10" covers all the key points and gives great tips to help you, the user, understand what the new operating system has to offer, what changes have been made from Windows 7, and how you can navigate all of it.

**L** [Download](http://zonebook.me/go/read.php?id=1519359896) [Windows 10: Learn How to Transition from Windows 7 ...pdf](http://zonebook.me/go/read.php?id=1519359896)

**[Read Online](http://zonebook.me/go/read.php?id=1519359896)** [Windows 10: Learn How to Transition from Windows ...pdf](http://zonebook.me/go/read.php?id=1519359896)

#### **Download and Read Free Online Windows 10: Learn How to Transition from Windows 7 to Windows 10 Chris Sheckler**

#### **From reader reviews:**

#### **Angela Heller:**

Why don't make it to become your habit? Right now, try to prepare your time to do the important behave, like looking for your favorite guide and reading a reserve. Beside you can solve your short lived problem; you can add your knowledge by the book entitled Windows 10: Learn How to Transition from Windows 7 to Windows 10. Try to the actual book Windows 10: Learn How to Transition from Windows 7 to Windows 10 as your close friend. It means that it can being your friend when you feel alone and beside that course make you smarter than ever. Yeah, it is very fortuned for you. The book makes you considerably more confidence because you can know almost everything by the book. So , we need to make new experience and also knowledge with this book.

#### **Leslie Padilla:**

This book untitled Windows 10: Learn How to Transition from Windows 7 to Windows 10 to be one of several books that will best seller in this year, this is because when you read this guide you can get a lot of benefit in it. You will easily to buy that book in the book store or you can order it by way of online. The publisher with this book sells the e-book too. It makes you easier to read this book, since you can read this book in your Smartphone. So there is no reason for you to past this publication from your list.

#### **Robert Jackson:**

People live in this new time of lifestyle always try to and must have the free time or they will get great deal of stress from both way of life and work. So , if we ask do people have free time, we will say absolutely of course. People is human not just a robot. Then we inquire again, what kind of activity do you have when the spare time coming to anyone of course your answer will unlimited right. Then ever try this one, reading publications. It can be your alternative within spending your spare time, often the book you have read is definitely Windows 10: Learn How to Transition from Windows 7 to Windows 10.

#### **Brent Campbell:**

Reading can called imagination hangout, why? Because while you are reading a book mainly book entitled Windows 10: Learn How to Transition from Windows 7 to Windows 10 your head will drift away trough every dimension, wandering in every single aspect that maybe mysterious for but surely will become your mind friends. Imaging every single word written in a guide then become one web form conclusion and explanation that maybe you never get before. The Windows 10: Learn How to Transition from Windows 7 to Windows 10 giving you one more experience more than blown away your thoughts but also giving you useful details for your better life with this era. So now let us teach you the relaxing pattern here is your body and mind will likely be pleased when you are finished reading through it, like winning an activity. Do you want to try this extraordinary wasting spare time activity?

**Download and Read Online Windows 10: Learn How to Transition from Windows 7 to Windows 10 Chris Sheckler #H637VO8J2CT**

## **Read Windows 10: Learn How to Transition from Windows 7 to Windows 10 by Chris Sheckler for online ebook**

Windows 10: Learn How to Transition from Windows 7 to Windows 10 by Chris Sheckler Free PDF d0wnl0ad, audio books, books to read, good books to read, cheap books, good books, online books, books online, book reviews epub, read books online, books to read online, online library, greatbooks to read, PDF best books to read, top books to read Windows 10: Learn How to Transition from Windows 7 to Windows 10 by Chris Sheckler books to read online.

### **Online Windows 10: Learn How to Transition from Windows 7 to Windows 10 by Chris Sheckler ebook PDF download**

**Windows 10: Learn How to Transition from Windows 7 to Windows 10 by Chris Sheckler Doc**

**Windows 10: Learn How to Transition from Windows 7 to Windows 10 by Chris Sheckler Mobipocket**

**Windows 10: Learn How to Transition from Windows 7 to Windows 10 by Chris Sheckler EPub**